Seat No. :

# MC-123(H)

#### March-2022

## B.Com., Sem.- I

## CC-103 : Accountancy – I

Time : 2:00 Hours] [Max. Marks : 50]

#### (Hindi Version)

- **सूचना :** (1) विभाग-**I** के **सभी** प्रश्नों के अंक समान हैं।
	- $(2)$  विभाग $-I$  में से कोई भी **दो** प्रश्नों के उत्तर लिखिए।
	- $(3)$  विभाग-II का प्रश्न 5 अनिवार्य है।

### विभाग $-$  I

1. राजकोट के रमणभाई ने ता. 01-10-20 के दिन, सूरत के संजयभाई को 300 टेबल पंखों का माल प्रेषित किया। टेबल पंखों का लागत मूल्य ₹ 1,200 प्रति पंखा था, परंतु प्रोफोर्मा बिल, बिल कीमत पर 25% लाभ दर्शाए इस प्रकार बनाया गया था ।  $\sim$  20  $\,$ उसी दिन रमणभाई ने निम्नलिखित खर्चे किए:

गाड़ी भाड़ा ₹ 1,000, भाड़ा ₹ 1,500, बीमा प्रीमियम ₹ 5,000.

उसी दिन संजयभाई ने रमणभाई को ₹ 2,55,150 का बैंक ड़ाफ्ट भेजा।

ता. 31-03-21, के दिन संजयभाई ने बिक्री खाता एवं देय राशि का बैंक डाफ्ट भेजा।

उन्होंने बिक्री खाते में उल्लेख किया कि –

- $(1)$  उन्होंने 140 टेबल पंखे, ₹ 1,900 प्रति टेबल पंखे की दर से नकद बेचे।
- (2) उन्होंने ₹ 2,000 प्रति टेबल पंखे की दर से 90 पंखे मनिषभाई को उधार पर बेचे।
- $(3)$  उन्होंने 40 पंखे. ₹ 1,950 प्रति टेबल पंखे की दर से अमितभाई को रमणभाई की सिफारिश एवं जिम्मेदारी पर भेजे।
- (4) संजयभाई ने निम्न खर्चे किये:

जकात ₹ 4,500, गाड़ीभाड़ा ₹ 1,500, बिक्री खर्च ₹ 1,850.

- $(5)$  मनिषभाई एवं अमितभाई दिवालिया हो गए एवं उनके पास से  $60\%$  रकम ही वसूल की जा सकी ।
- $(6)$  संजयभाई बिक्री पर 5% कमीशन एवं उधार बिक्री पर 2% प्रत्यायक कमीशन प्राप्त करने के हकदार हैं ।

उपरोक्त जानकारी के आधार पर, बनाएँ :

रमणभाई की किताबों में

- $(i)$  प्रेषित माल खाता
- (ii) माल प्राप्तकर्ता (संजयभाई) खाता

MC-123(H) 1 P.T.O.

- 2. (A) परतंत्र शाखा एवं स्वतंत्र शाखा के बीच में अंतर लिखिए।  $10$ 
	- $(B)$  निष्ठा लि. की बहियों में, ता. 31-03-2021 को खत्म होने वाले वर्ष के लिए निम्नलिखित शाखा - : 10

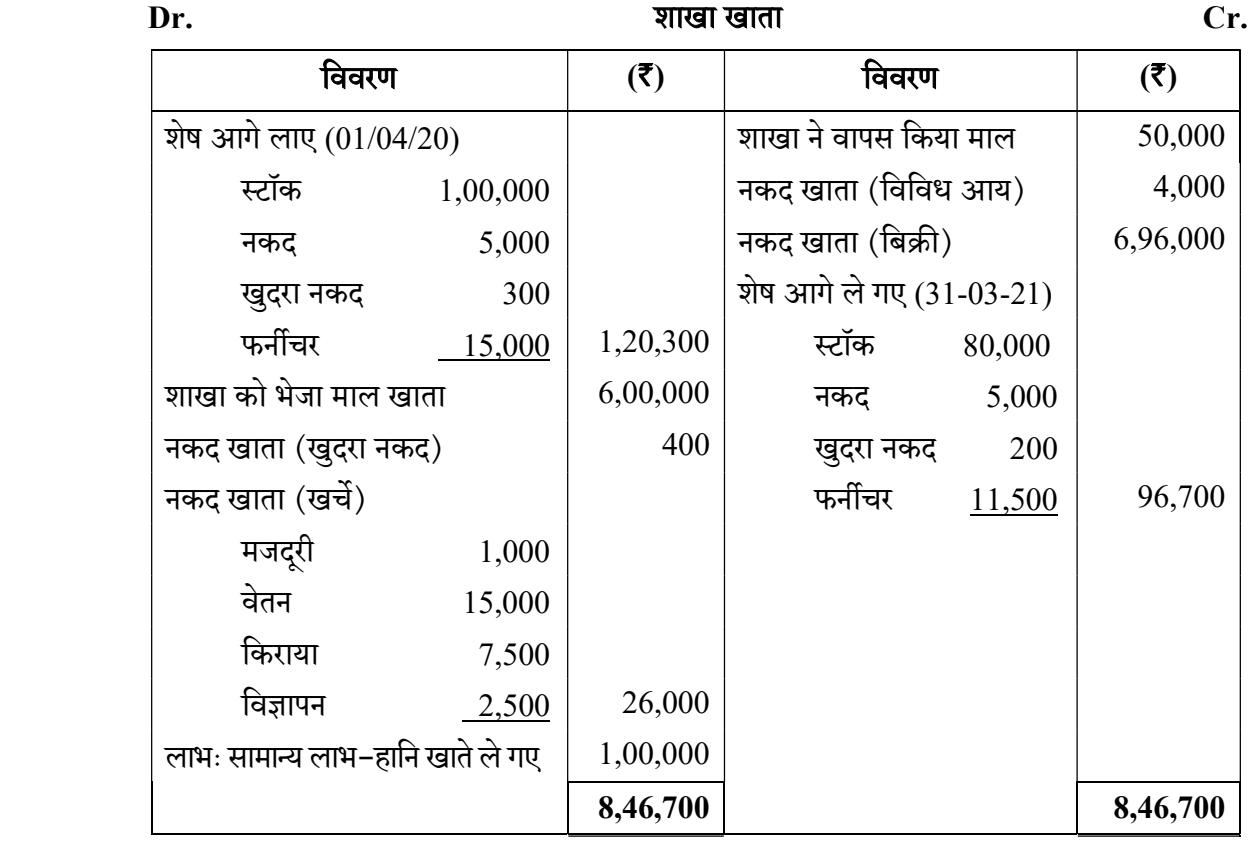

3. अहमदाबाद के अनिलभाई, वडोदरा के वसंतभाई के साथ स्मार्ट टी.वी. बेचने तथा लाभ-हानि समान अनुपात में विभाजित करने हेतु एक संयुक्त उद्यम में जुड़े। अनिलभाई ने ₹ 5,00,000 एवं वसंतभाई ने ₹ 5,00,000 का योगदान संयुक्त उद्यम के लिए किया, जिससे एक संयुक्त बैंक खाता खोला गया था। 20 अनिलभाई ने ₹ 20,000 / टीवी के दर से 20 स्मार्ट टीवी खरीदे. जिसका भगतान उन्होंने संयक्त बैंक खाते में से किया । जकात तथा बीमा प्रीमियम के ₹ 3,000 एवं ₹ 10,000 अनिलभाई ने अपनी निजी नकद से किया ।

वसंतभाई ने ₹ 16,000 / टीवी के दर से 14 स्मार्ट टीवी खरीदे जिसका भगतान उन्होंने संयुक्त बैंक खाते में से किया। संपूर्ण माल (सिवाय 4 स्मार्ट टीवी के जिनका रास्ते में ही नुकसान हो गया) प्रति टीवी ₹ 30,000 की दर से बेच दिया गया।

वसंतभाई ने प्रत्येक खराब टी.वी. की मरम्मत के लिए ₹ 3,250 का खर्च किया जिसका भगतान उसने अपनी निजी नकद द्वारा किया। अंत में वह चारों ₹ 25,000 / टीवी के दर से वसंतभाई द्वारा बेची गई थी। संयुक्त उद्यम खाता, संयुक्त बैंक खाता तथा भागीदार का खाता बनाइए।

4. (A) लेखा-शास्त्र (लेखांकन) में कम्प्यूटर की उपयोगिता एवं मर्यादाओं को स्पष्ट कीजिए।  $10$  $(B)$  कम्प्यूटर के मूलभूत अंगों को समझाइए ।  $10$ 

 $MC-123(H)$  2

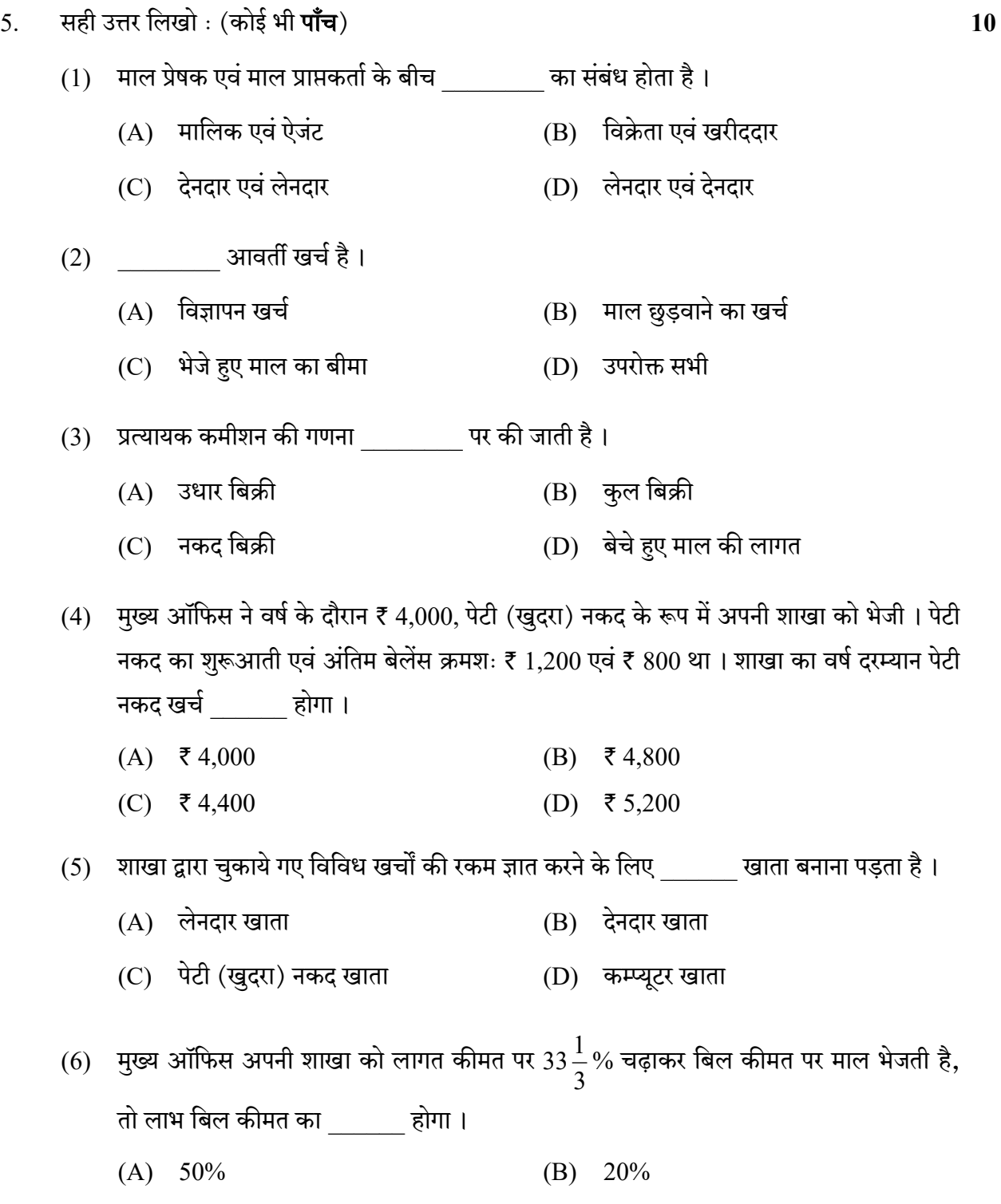

(C) 25% (D) 100%

MC-123(H) 3 P.T.O.

- $(7)$  राम एवं श्याम एक संयुक्त उद्यम में जुड़ते हैं। राम ₹ 25,000 श्याम को देता है। तब यह लेनदेन राम की बहियों में कौन से खाते में लिखा जाएगा ?
	- $(A)$  संयुक्त उद्यम खाते<br>  $(B)$  श्याम के खाते
	- $(C)$  खर्च खाते (D) किसी भी खाते में नहीं
- (8) निम्न में से किस व्यापार में संयुक्त उद्यम किया जा सकता है ?
	- (A)
	- (B) त्यौहार के मेले में खिलौनों का स्टॉल चलाना
	- (C) दवाइयों की दुकान
	- (D)
- $(9)$  संयुक्त उद्यम खाता \_\_\_\_\_\_\_\_ के समान है।
	- (A) सिर्फ आर्थिक चिट्ठा
	- (B) व्यापार एवं लाभ-हानि खाता
	- (C) सिर्फ व्यापार खाता
	- (D) सिर्फ लाभ-हानि खाता
- $(10)$  यह CPU का एक भाग है:
	- $(A)$  की-बोर्ड
	- $(C)$  उपरोक्त दोनों (D) नियंत्रण इकाई

(11) \_\_\_\_\_\_ -

- (A)  $Alt + R$  (B)  $Alt + D$
- (C)  $Alt + F2$  (D)  $Alt + F1$
- (12) Tally में, रोजनामचा के लिए कौन सी कुंजी उपयोगी है ?
	- (A) F5 (B) F6
	- (C) F8 (D) F7

MC-123(H) 4